1. Download ZOOM...The video conferencing Application. This application is required to par�cipate via virtual classroom.

ZOOM May be used on a computer, Tablet or phone. The app is supported by all major formats Windows, IOS and android.

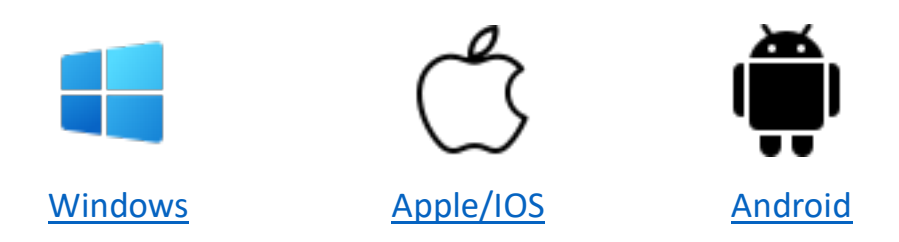

**2.** Test your settings prior to class

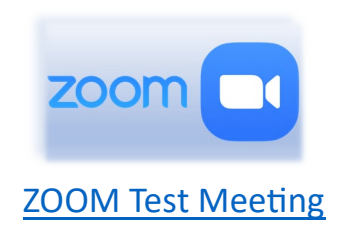

**3. Access your workbook. This is only for Risk Reduc�on / DUI Students, not Defensive Driving.** You must elect for the Online option to have access to this version.

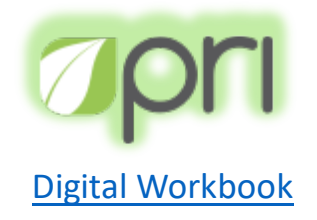

- 4. Find your personal classroom space
- 5. Review the Rules:

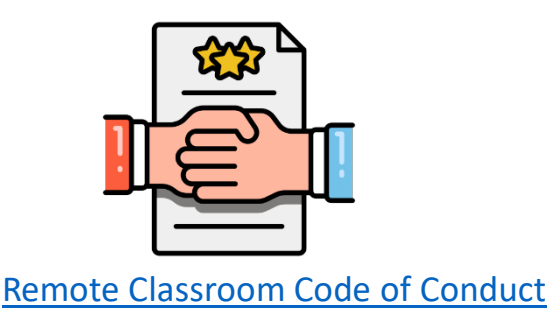